EN 4.3.23

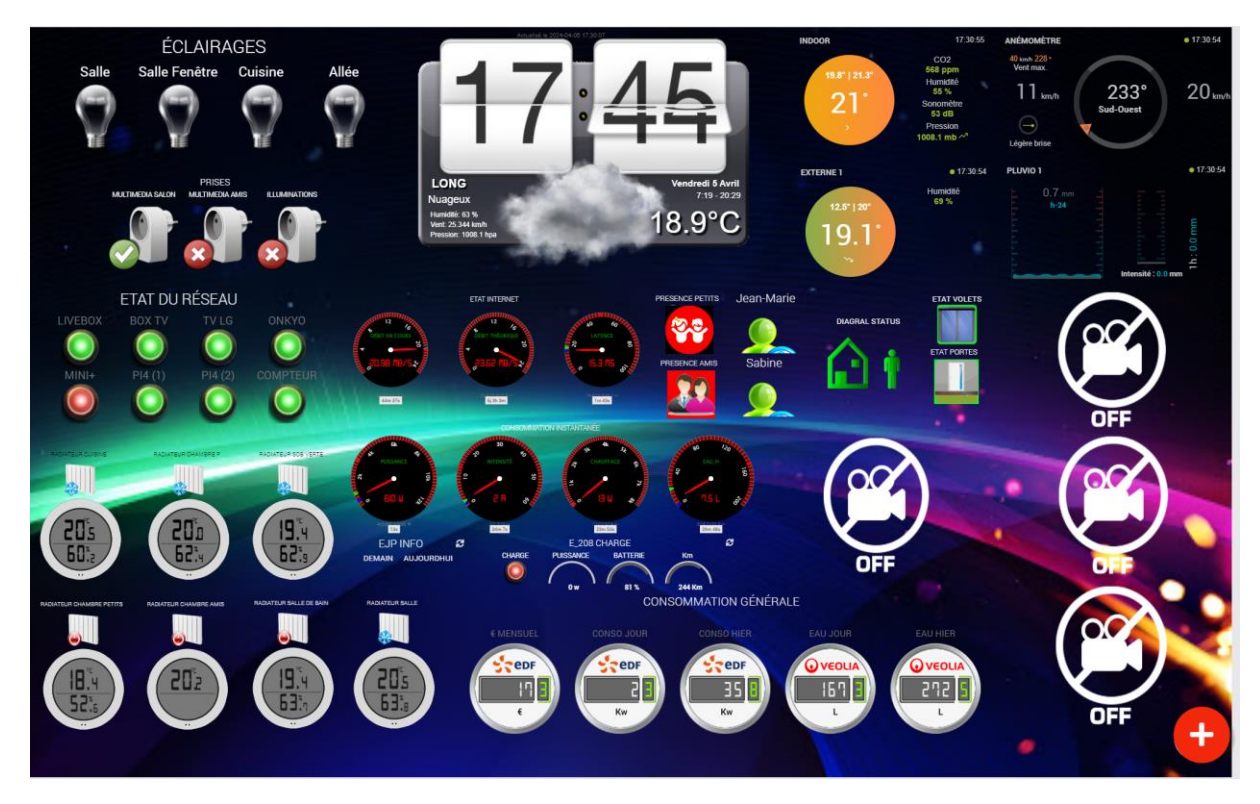

EN 4.4.2

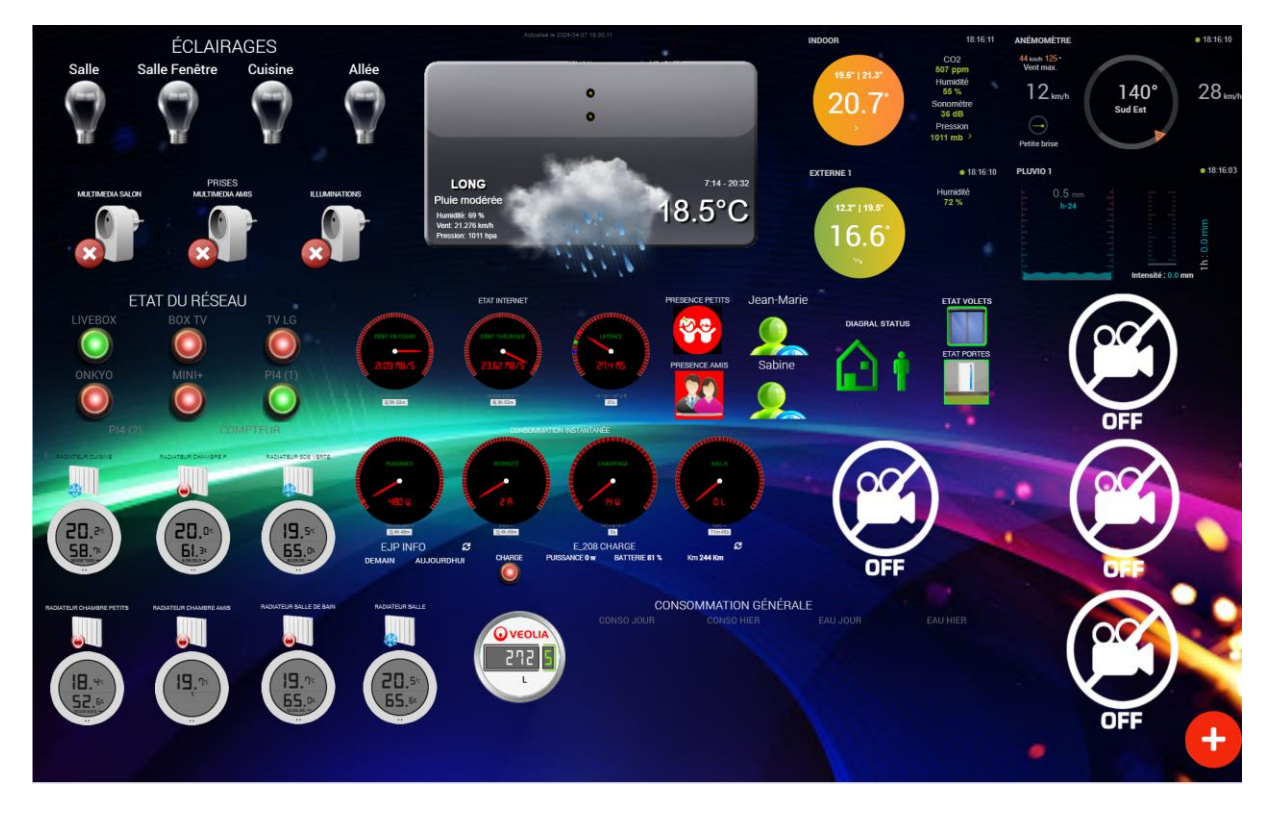

EN 4.3.23

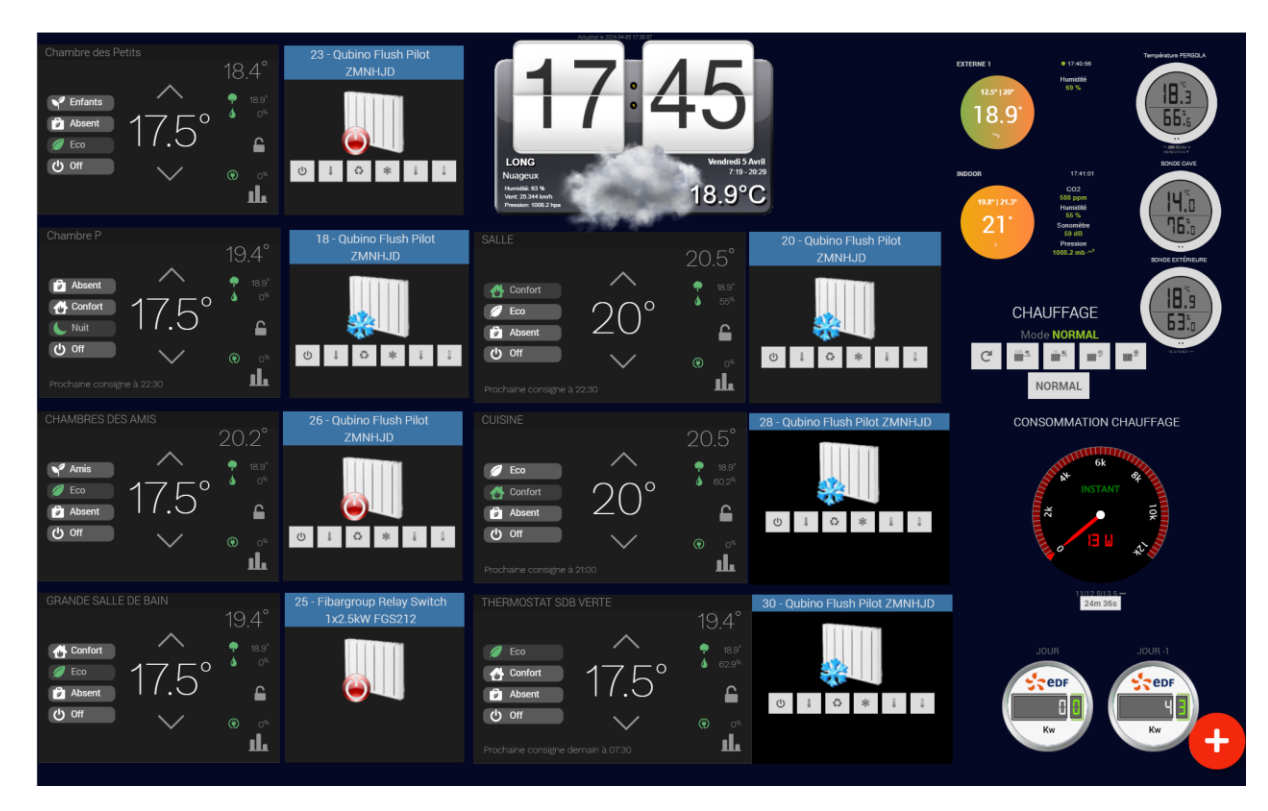

## EN 4.4.2

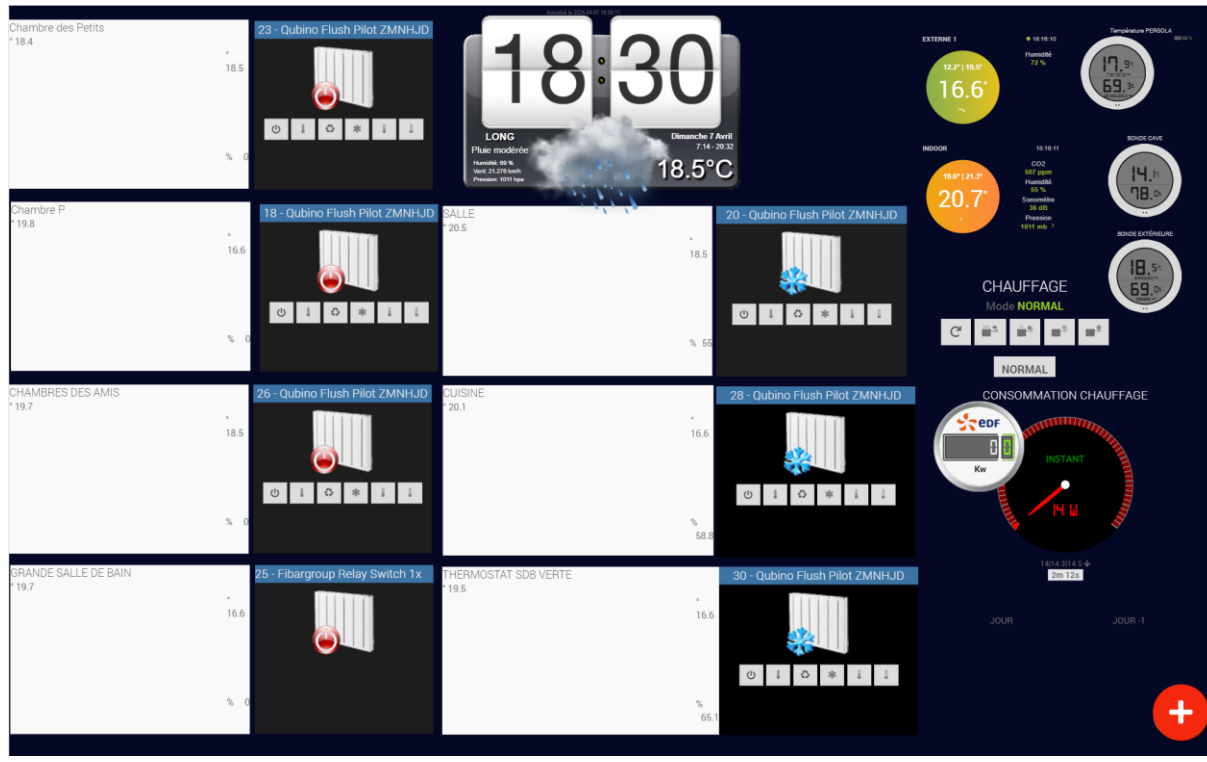

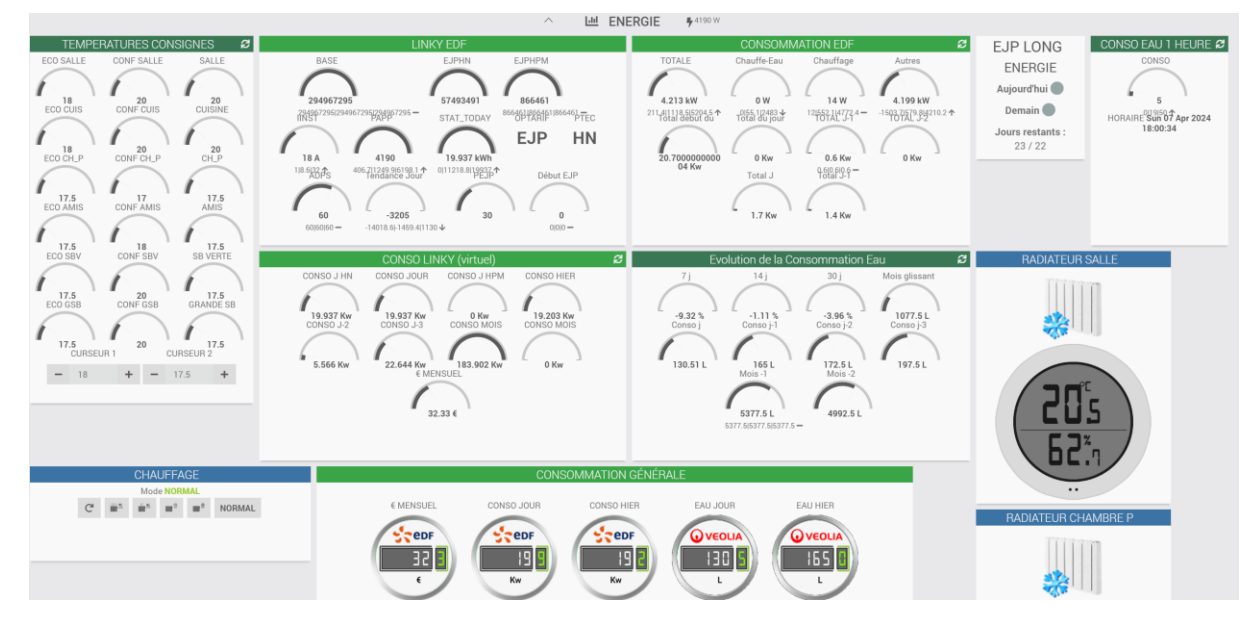

# EN 4.4.2

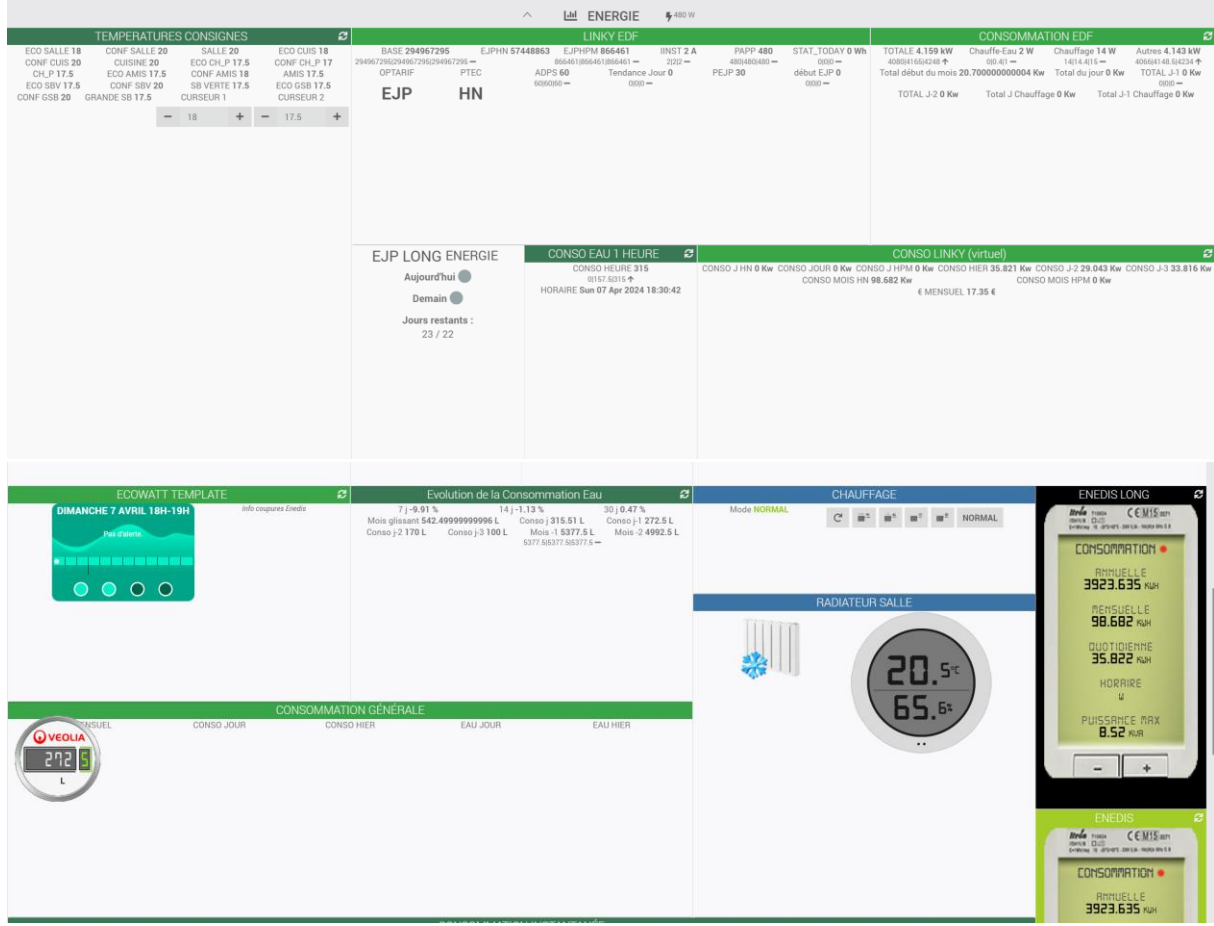

IMPOSSIBILITÉ DE SAUVEGARDER PEU IMPORTE L'ÉQUIPEMENT ICI UNE VIRTUEL Pas de sauvegarde et l'erreur ci-après à chaque appui sur « Sauvegarder »

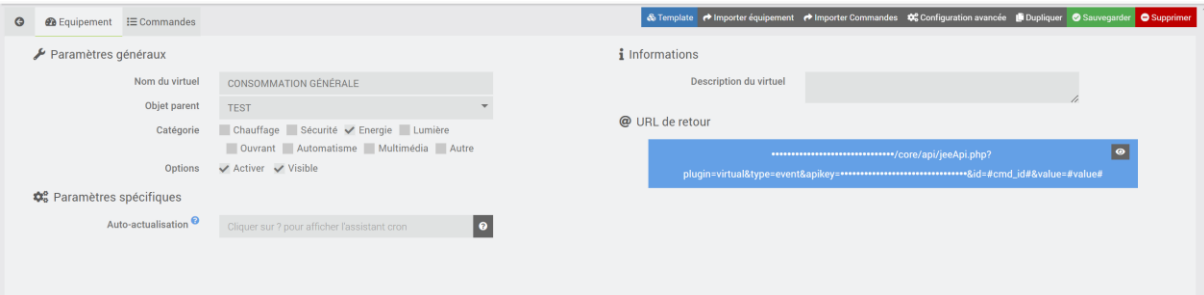

#### > Erreur Javascript

*C* Rafraichir **自Vider** 

Fichier http://192.168.1.46/core/php/getResource.php?file=core/js/plugin.template.js&md5=3634cf64a38498cbc42eab515d539b39&lang=fr\_FR<br>http://192.168.1.46/core/php/getResource.php?file=core/js/plugin.template.js&md5=3634cf64a38498cb

- Ligne Message 312 Uncaught TypeError: event.target.getAttribute is not a function<br>312 Uncaught TypeError: event.target.getAttribute is not a function<br>312 Uncaught TypeError: event.target.getAttribute is not a function
- 
- 

### EN 4.3.23

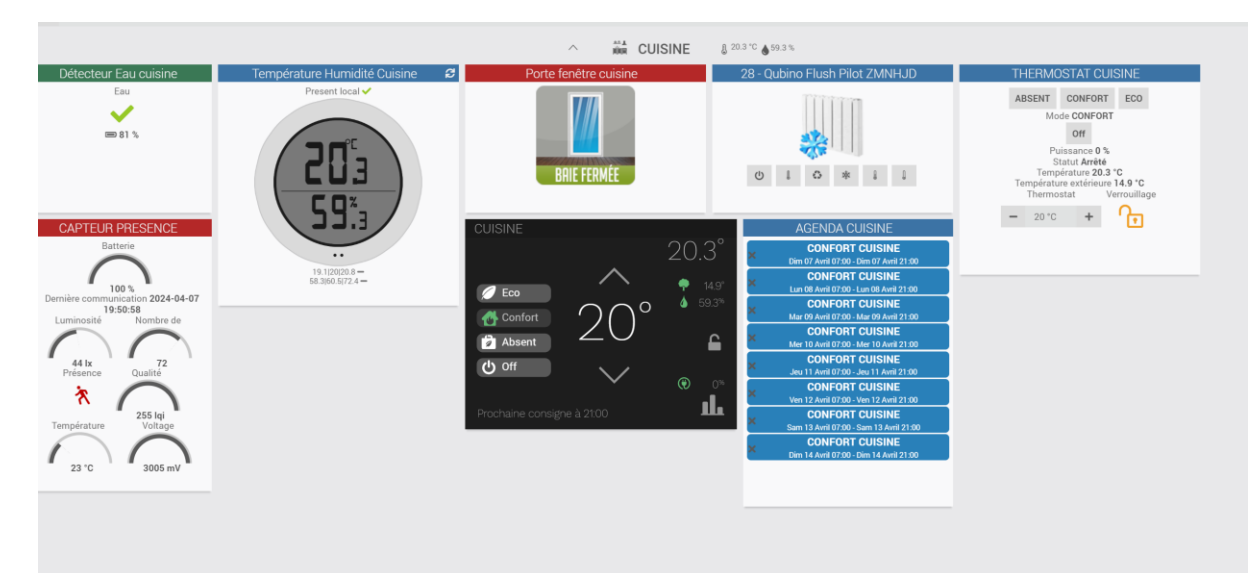

### EN 4.4.2

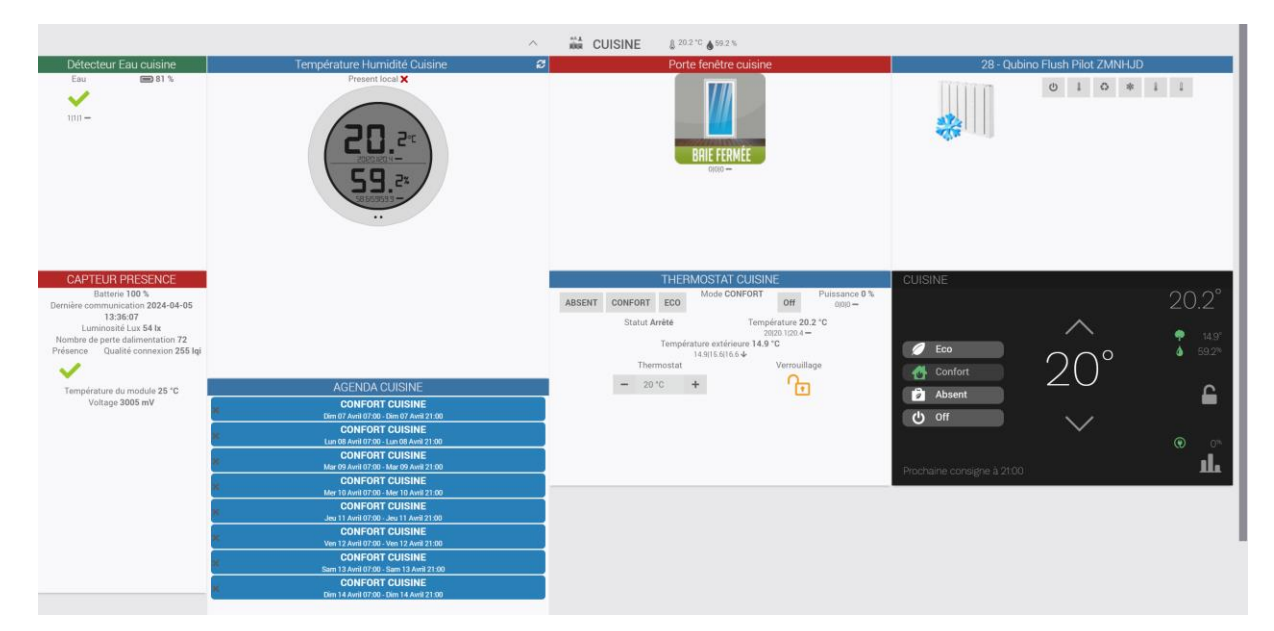

#### EN 4.3.23

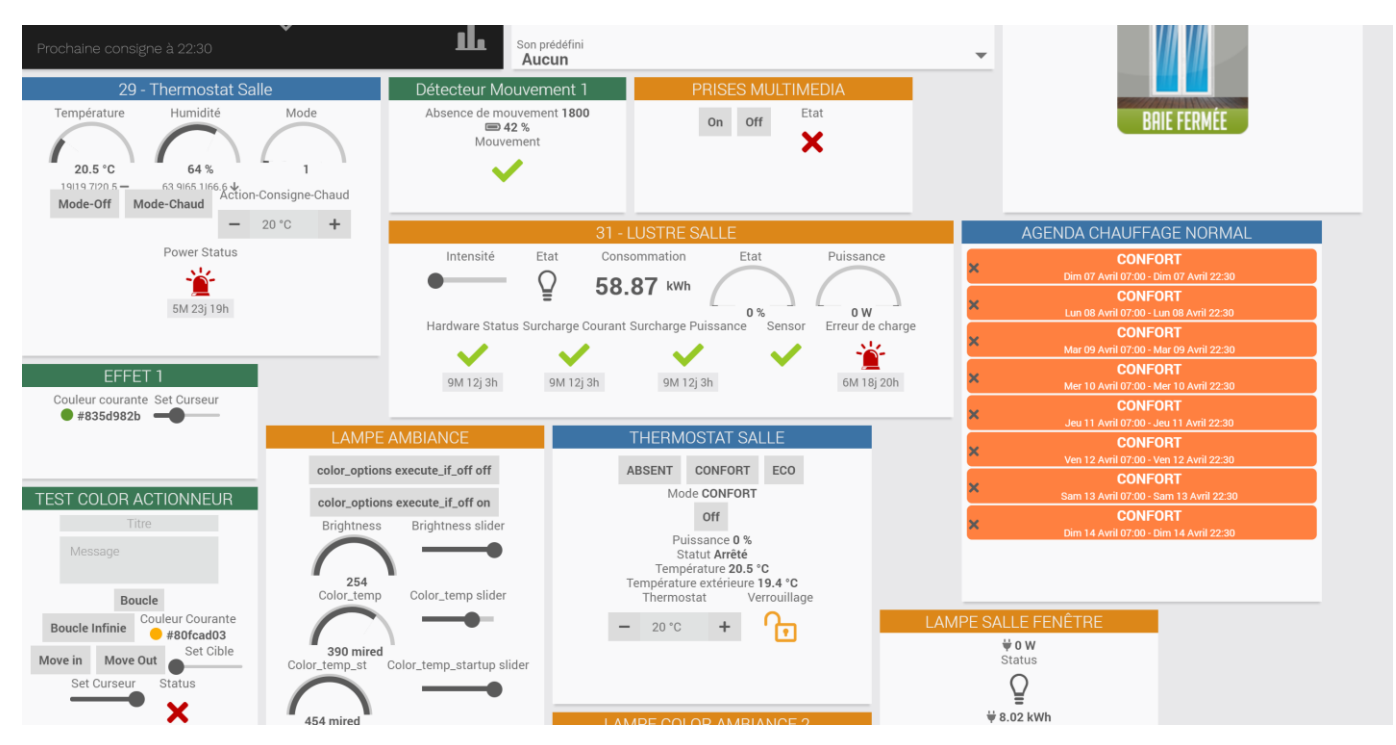

#### EN 4.4.2

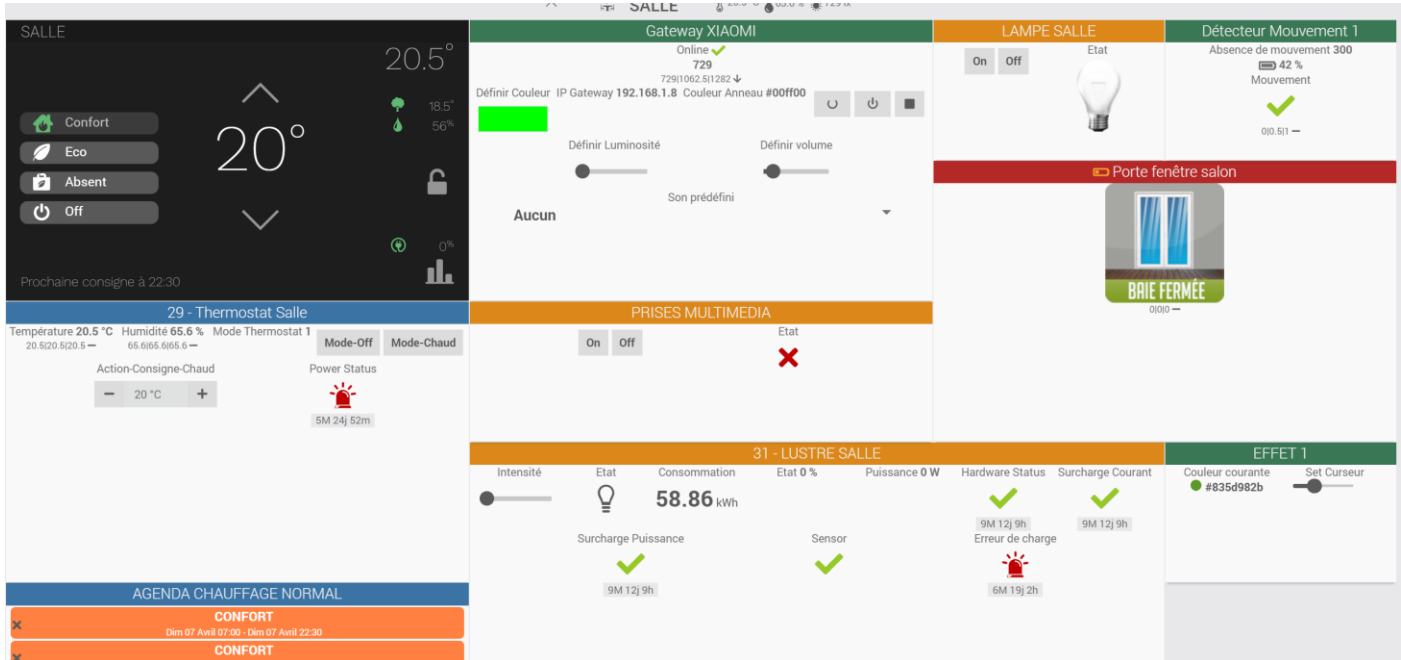